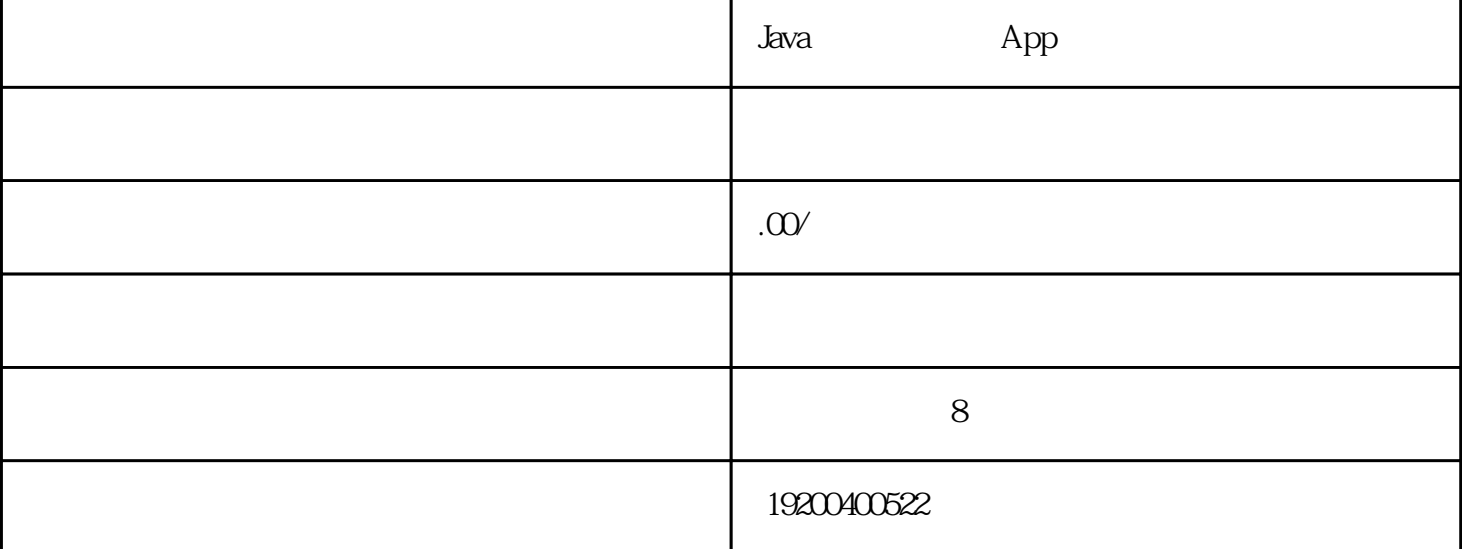

 $\bm{\mathsf{App}}$  ${\rm Jav}$ a ${\rm v}$ 

 $App$ 

 $2.$ 

 $4.$ 

 $3 \nvert$ 

 $5.$ 

App $\,$  App $\,$ 

 $6.$ 

 $7.$ 

1. App

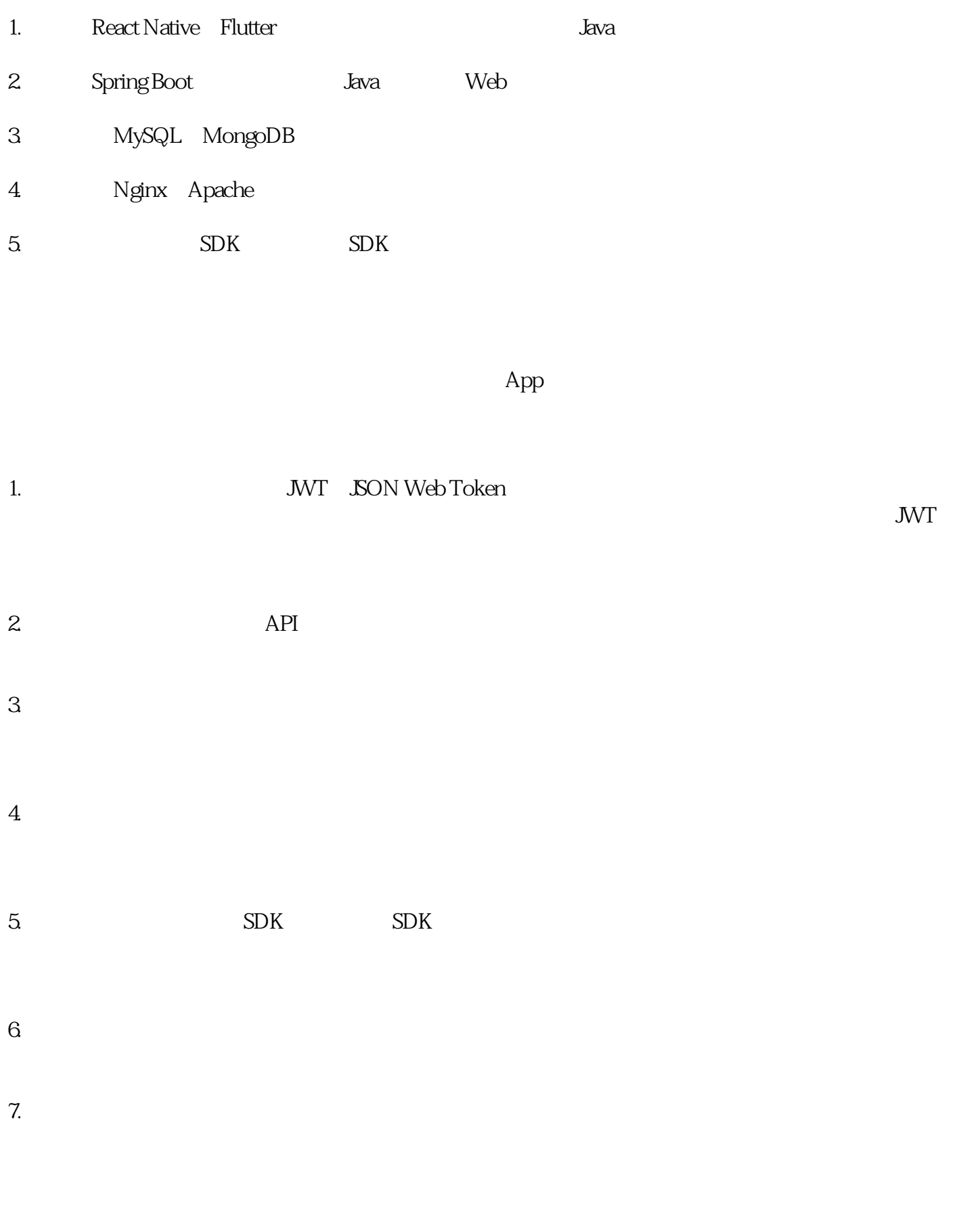

 $J$ ava $\qquad \qquad \text{App}$ 

 $\bm{\mathsf{App}}$